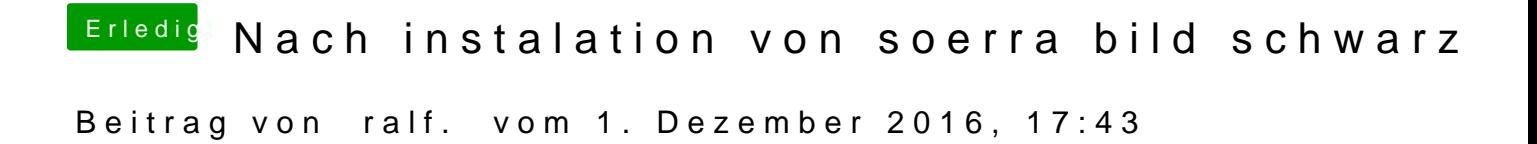

Die CPU hat doch die HD3000-Grafik. Die sollte funzen